# Programación interactiva

José A. Alonso y María J. Hidalgo

Ciencias de la Computacion <sup>e</sup> Inteligencia Articial

Universidad de Sevilla

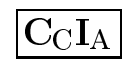

#### **Caracteres**

 $\bullet$  Representación de caracteres en Scheme:

Caracter Representacion en Scheme  $\#$ \a

aA $\# \A$ 3 #\3 \# $\setminus$ 

- $\bullet$  Evaluación de caracteres
	- > #\a # $\a$  $>$  # \A # $\A$  $>$  #\3  $\#$ \3

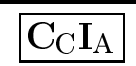

#### **Caracteres**

 $\bullet$  Reconocimiento de caracteres:

(char? #\a) => #t (char? 'a) => #f (char? #\3) => #t  $(char? 3)$  => #f

### $\bullet$  Caracteres y códigos ASCII:

```
(char->integer \# \0) \Rightarrow 48{\rm (char->integer ~\# \backslash 1)~ \ =>~ 49}(char \rightarrow integer \# \A)\Rightarrow 65
(char->integer #\B) => 66
(char->integer #\a) => 97
(char->integer #\b) => 98
(integer->char 98) => #\b
```
### **Caracteres**

### $\bullet$  Caracteres especiales:

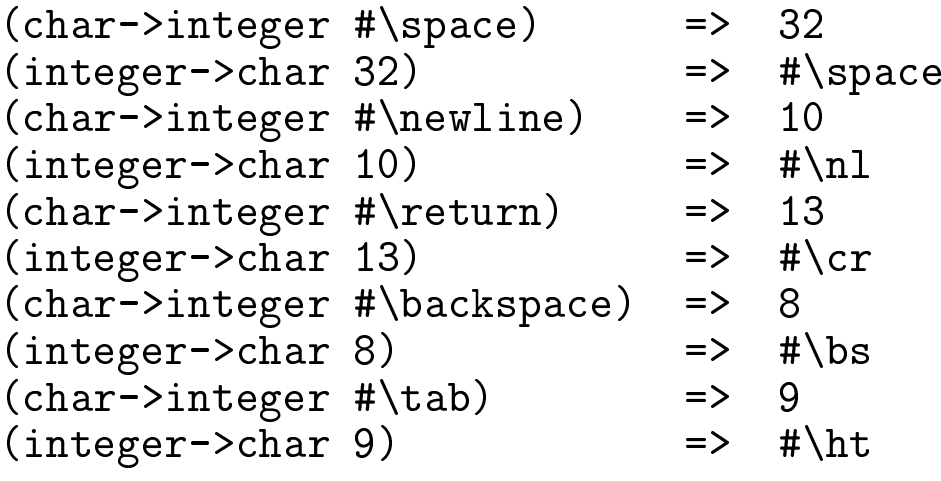

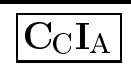

### $\bf Caracteres:~Comparación$

 $\bullet$  Criterio de ordenación: Por código ASCII.

### $\bullet$  Procedimientos de comparación:

char<?

 char<=?char>?

char>=?

char=?

#### $\bullet$  Ejemplos:

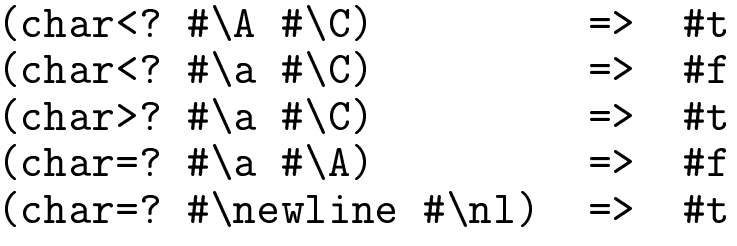

J.A. Alonso y M.J. Hidalgo  $\rm{C_{C}I_{A}}$ 

### $\bf Caracteres:~Comparación$

- $\bullet$  Procedimientos de comparación insensibles:
	- char-ci<? char-ci<=?char-ci>? char-ci>=?char-ci=?
- $\bullet~$  Ejemplos:

 $(\texttt{char}-\texttt{ci=? #}\a \# \A) \Rightarrow \# \texttt{t}$  $(char-ci</math #\a #\C) => #t$ 

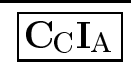

# $\rm Caracteres:$  Mayúsculas y minúsculas

 $\bullet$  Predicados sobre mayúsculas y minúsculas:

```
(char-lower-case? #\a) => #t
(char-lower-case? #\A) => #f
(char-upper-case? #\a) => #f
(char-upper-case? #\A) => #t
```
 $\bullet$  Transformación de mayúsculas a minúsculas y viceversa:

```
(\text{char}-\text{upcase }\# \a) => \# \A(char-downcase \# \A) \Rightarrow #\aa
```
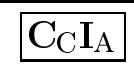

### Cadenas

 $\bullet$  Definición de cadena

```
"Hola, como estás"<br>"' ^ ^ ^ <sup>15 ^</sup> "
"1 2 3 45 6"
```
 $\bullet$  Reconocimiento de cadenas:

 $(\text{string?}$  "a bc") => #t (string? 'a-bc) => #f

 $\bullet$  Longitud de una cadena:

```
(string-length "a bc") => 4
```
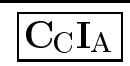

### Cadenas

## $\bullet$  Procedimientos de comparación de cadenas:

Sensible Insensible string<? string-ci<? string<=? string-ci<=? string>? string-ci>? string>=? string-ci>=? string=?string-ci=?

## $\bullet\,$  Ejemplos de comparación de cadenas:

(string<? "Nota aprobado" "Nota notable") => #t

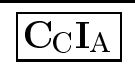

#### Cadenas

 $\bullet$  Procedimientos relativos a cadenas:

```
(string-ref "a bc d" 0) => #\a
(string-ref "a bc d" 2) => #\b
(\text{make-string } 3 \# \a) => "aaa"
(\text{string } #\aa #\& #\bb  #\tabcommand{2}{\Delta}t\< 0) => "a b c"
\begin{array}{ccc} \text{(substring} \text{ "a bc d e" 2 6)} & \text{=} & \text{``bc d"} \\ \text{(substring} \text{ "a b c d" 2 6)} & \text{...} & \text{...} & \text{...} \end{array}(string-append "a b" "d" " f") => "a bd f"
(string-null? "") => #t
(string-null? "a b") => #f
(string->list\Rightarrow (#\a #\space #\b #\c)<br>=> "a bc"
(\texttt{list->string} '(#\a #\space #\b #\c)) => "a bc"
```
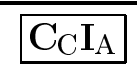

## Procedimiento substring?:

```
;;; (subcadena? "a b" "a bc d") => #t
;;; (subcadena? "a bcd" "a bc d") => #f
(define subcadena?
  (lambda (s1 s2)
    (let ((n1 (string-length s1))
          (n2 (string-length s2)))
     (letrec
((subcadena?-aux(lambda (k)
              (cond ((> (+ k n1) n2) #f)
                    ((string=? s1 (subcadena s2 k (+ k n1)))
                     #t)
(else (subcadena?-aux (+ k 1)))))))
        (subcadena?-aux 0)))))
```
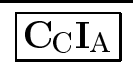

## Procedimiento cadena-inversa

```
;;; (cadena-inversa "a bc de") => "ed cb a"
(define cadena-inversa
  (lambda (c)
    (if (string-null? c)
       c
(string-append (cadena-inversa (substring c 1 (string-length c)))
                       (make-string 1 (string-ref c 0))))))
(define cadena-inversa
```

```
(lambda (c)
```

```
(list->string (reverse (string->list c)))))
```
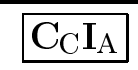

# Procedimientos de entrada <sup>y</sup> salida:

 $\bullet$  Procedimientos de escritura:

```
> (begin
     (write "a bc d")
    (newline)
(display "a bc d")
    (newline))"a bc d"
a bc d
#<unspecified>
```
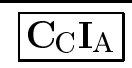

# Procedimientos de entrada <sup>y</sup> salida:

```
\bullet Procedimiento de lectura:
```

```
> (begin
     (display "Escribe un numero: ")
     (define n (read))
     (display "El cuadrado de ")
     (display n)
     (display " es ")
     (display (* n n))
    (newline))
Escribe un numero: 3
El cuadrado de 3 es 9
#<unspecified>
```
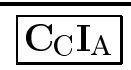

## El juego de la adivinanza

 $\bullet\,{\rm \,Sesi\'on}$ 

 > (adivina) Escribe un numero: <sup>50</sup> Es bajo Escribe un numero: <sup>75</sup> Es alto Escribe un numero: <sup>62</sup> Es bajo Escribe un numero: <sup>68</sup> Es alto Escribe un numero: <sup>64</sup> Es bajo Escribe un numero: <sup>66</sup> Acertado#<unspecified>

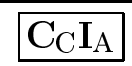

# El juego de la adivinanza

#### $\bullet\,$   $\rm{Precedimiento}$

```

(require 'random)
(define adivina
  (lambda ()
   (letrec
((numero (random 100))
         (adivina-aux(lambda ()
             (display "Escribe un numero: ")
             (let ((n (read)))
               (cond ((= n numero)
                      (display "Acertado")
                      (newline))
(else (display "Es ")
                            (if (< n numero)
                                (display "bajo")
                                (display "alto"))
                           (newline)
(adivina-aux)))))))(adivina-aux))))
```
 $\bullet\,{\rm \,Sesi\'on}$ 

> (raiz-cuadrada-interactiva)

Bienvenido al calculador de raices cuadradas

Escribe un número o q si quieres dejarlo: 9<br>T Escribe un número para empezar el cálculo: 1<br>T Escribe el error <sup>m</sup>aximo aceptable: 0.01 La raiz cuadrada de <sup>9</sup> es 3.00009155413138

Escribe un número o q si quieres dejarlo: 25<br>T Escribe un <sup>n</sup>umero para empezar el <sup>c</sup>alculo: <sup>2</sup> Escribe el error <sup>m</sup>aximo aceptable: 0.0001 La raiz cuadrada de <sup>25</sup> es 5.00000000001678

Escribe un <sup>n</sup>umero <sup>o</sup> <sup>q</sup> si quieres dejarlo: <sup>q</sup>

Gracias, vuelve otra vez

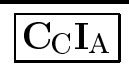

```
(define raiz-cuadrada-interactiva
  (lambda ()
   (letrec
((interaccion(lambda ()
             (let ((n (llamada
                       "Escribe un número o q si quieres dejarlo: ")))<br>...
               (if (eq? n 'q)
                   (escribe "Gracias, vuelve otra vez")
                   (let ((d (llamada
                              "Escribe un número para empezar el cálculo: "))<br>...
                          (e (llamada
                              "Escribe el error máximo aceptable: ")))<br>"
                     (display "La raiz cuadrada de ") (display n)
                     (display " es ") (display (raiz-cuadrada n d e))
                     (newline) (newline)
                     (interaccion)))))
(escribe "Bienvenido al calculador de raices cuadradas")
      (interaccion))))
```

```
(define escribe
  (lambda (cadena)
   (newline)
(display cadena)
   (newline)
(newline)))
```

```
(define llamada
  (lambda (cadena)
    (display cadena)
    (\text{read}))
```
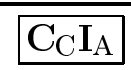

```
(define raiz-cuadrada
  (lambda (n d e)
   (letrec
((aceptable?
(lambda (y x)
          (< (abs (- (* y y) x))
             e)))(mejora
(lambda (y x)
          (/ (+ y (/ x y)) 2)))
       (raiz-cuadrada-iter(lambda (y x)
          (if (aceptable? y x)
              y
(raiz-cuadrada-iter (mejora y x) x)))))
      (raiz-cuadrada-iter d n))))
```
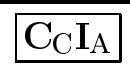